## SAP ABAP table REXCC\_IT\_ICI\_CITY\_PARAM {ICI City parameter (TIVXCITICIPARAM)}

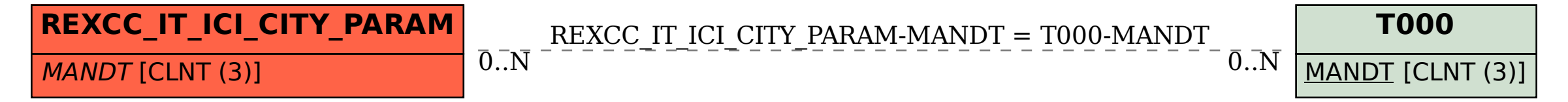